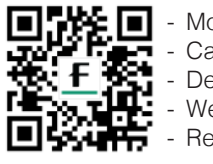

More images Case Study Demo Videos - Webinars<br>- References

## Visualize, plan and execute with 3D precision

## Lung Analysis Resection **Sublobectomy Simulation**

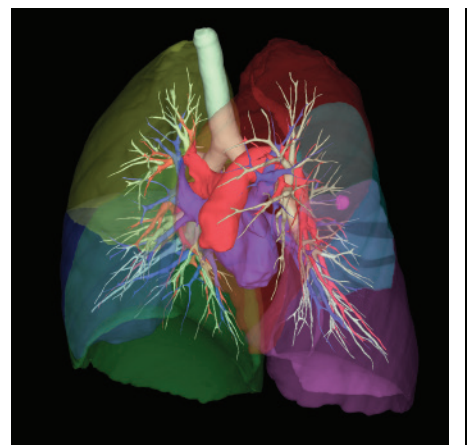

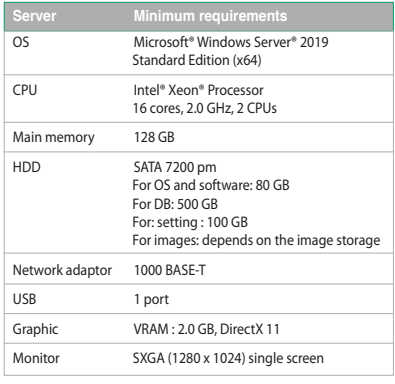

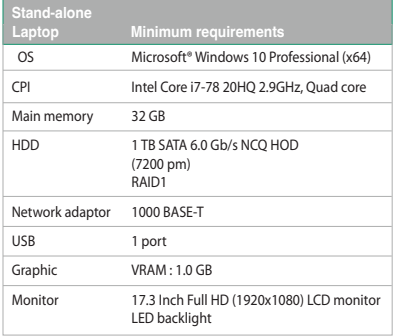

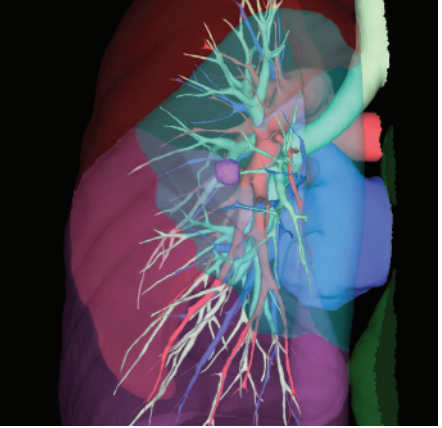

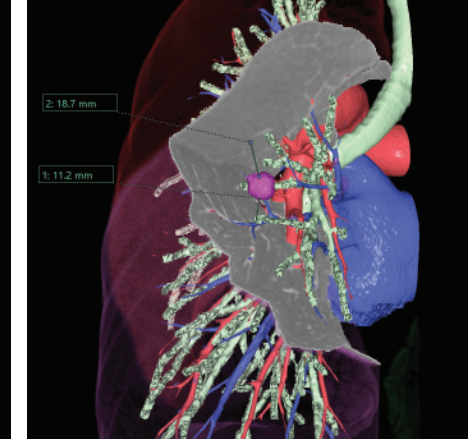

3D Reconstruction **Sublobectomy resection** Margin calculation

Fujifilm's advanced Clinical 3D software enhances lung Sublobectomy planning enabling surgeons to confirm the resection area and volume for the individual patient. The software can help ensure precise tumor resection to minimize recurrence by automatically measuring the distance between the outer edge of the tumor and resection line/tumor and lobe to help safeguard that margins are free of tumor cells.

- Visualize precise 3D details of locations of pulmonary artery branches, veins and bronchioles.
- Leverage advanced visualization and analysis features to choose optimal safe approach.
- Plan procedure and determine which segment of lung to resect.

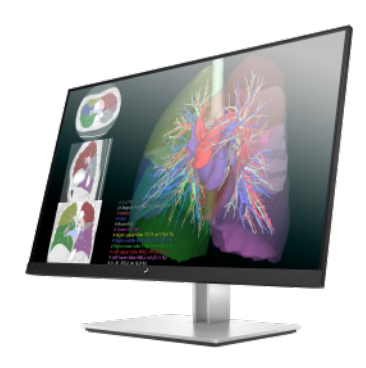

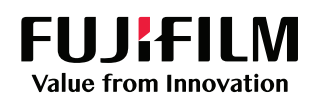

## **© FUJIFILM Healthcare Americas Corporation**

81 Hartwell Avenue, Suite 300, Lexington, MA 02421 • 800.431.1850 • fujifilmhealthcare.com DOC-0055638-B